## ФБУЗ «Центр гигиены и энидемиологии в Пермском крас» Западный филиал Федерального бюджетного учреждения здравоохранения «Центр гигиены и эпидемиологии в Пермском крае» (Западный филиал ФБУЗ «Центр гигиены и эпидемиологии в Пермском крае») Испытательный лабораторный центр

Курпдический адрес: 614016, Россия, г. Пермь, ул. Куйбышева, 50; Фактический адрес: Россия, 614032, г. Пермь, ул. Сысольская, 4,

Телефон / факс (342) 284 - 11 - 03, эл. почта:zapadses@mail.ru

OFPH 1055901616671, WHH 5904122072

УФК по Пермскому краю (ФБУЗ «Центр тигиены и эпидемиологии в Пермском крае», л/сч 20566U23700), рієч 03214643000000015600 в отделении Пермь Банка России //УФК по Пермскому краю г. Пермь. БИК 015773997, ЕКС (кор. счет): 40102810145370000048

Уникальный номер записи об аккредитации в реестре аккредитованных лиц POCC RU.0001.513178 Дата внесения в реестр сведений об аккредитованном вице 11 июня 2015 г.

## **УТВЕРЖДАЮ**

Заведующая санитарно-гигиенической лабораторией, менеджер по качеству (дублер) Западного филиана ФБУЗ «Центр гигиемы и эпидемиологии в Пермском красо Е.И. Нвкуляна

14 марта 2022 г.

MB

# ПРОТОКОЛ ИСПЫТАНИЙ № 11499.22

 $\mathbf{I}_{\text{max}}$ Наименование предприятия, организации (заявитель): И.П. Пиклов С.В.

 $\mathfrak{D}_{\epsilon}$ Юридический адрес: Пермский край, с. Култаево, ул. Светлая, 9

Фактический адрес: Пермский край, г.Пермь, ул. Свиязева, 17

3. Наименование образна (пробы): Смывы с поверхности

4. Место отбора: И.П. Пиклов С.В., Пермский край, г.Пермь, ул. Свиязева, 17-

#### 5. Условия отбора, доставки

Дата и время отбора: 03.03.2022 с 09:25 до 09:30

Проба отобрана (Ф.И.О., должность): Васина Н. И. помощник врача по общей гитаене

Метод отбора: Пробы отобравы в соответствии с МР 4.2.0220-20 "Методы санитарно-бактер зопогического исследования микробной обсемененности объектов внешней среды."

Информация о заявителе, его юридический и фактический адрес, предоставлена Заказчиком. АЛЦ не несёт ответственность за достоверность данной информации.

Условия доставки: соответствуют НД

Дата и время доставки в ИЛЦ: 03.03.2022 11:30

Дополнительные сведения: Цель исследований, основание: Договор № КИ 00217 от 10.02.2022 6.

Заявление(заявка) № 3Ф-264 от 10.02.2022.

7. НД, регламентирующие объем лабораторных исследований: -

-9. Код образца (пробы): 22.499.

ИД на методы неследований, подготовку проб: МР 4.2.0220-20 Методы сакитарно-бактерислогического 9. исследования микробной обсемененности объектов внешней среды.

#### 10. Сведства изменений:

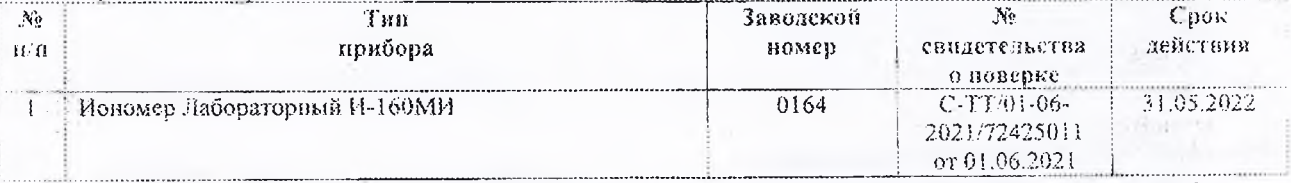

Протокол № 11499.22 распечатав 14 марта 2022 г.

стр. 1 из 2

Результаты относятся к образцам (пробам), прошедшим непытания Настоящей протокол не может быть частично воспроизведен без письменного разрешения ИЛЦ.

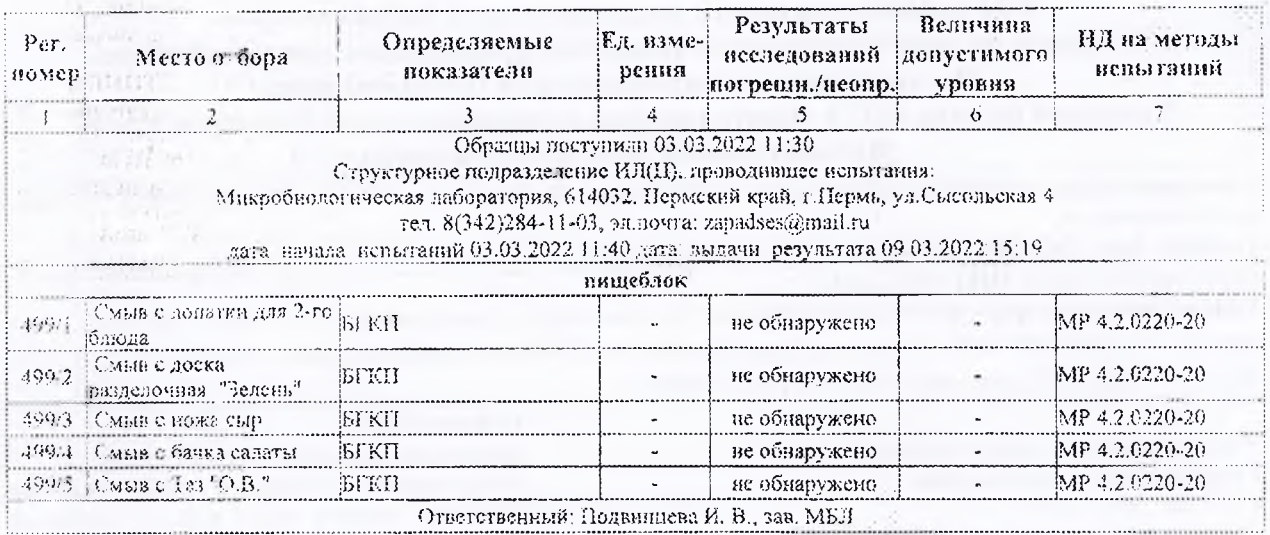

Ф.И.О., должность лица, ответственного за оформление протокола: врача по общей гигиене

Васима Н. И. помощник

### ДОПОЛНИТЕЛЬНЫЕ ДАННЫЕ (миения, толкования):

Не требуется.

ИЛЦ не несет ответственность в случае, если информация, предоставленная заказчиком, может плельять (или повлияла) на достоверность результатов.

Если ИЛЦ не несет ответственности за стадию отбора образцов, полученные результаты относятся к преооставленному образцу

Окончание протокола